## Podstawy Programowania 1

Łańcuchy znaków

#### Arkadiusz Chrobot

Zakład Informatyki

2 grudnia 2019

1 / 47

 $2/47$ 

## Plan

Operacje na pojedynczych znakach

Typ danych dla ciągów znaków

Inicjacja łańcuchów

Wprowadzanie i wypisywanie ciągu

Operacje na łańcuchach

Konwersje

Zakończenie

Operacje na pojedynczych znakach Funkcja getchar()

Język C udostępnia zbiór funkcji, które nazywamy *standardową biblioteką*. Wśród nich są funkcje, które wykonują określone operacje na pojedynczych znakach reprezentowanych za pomocą wartości kodu ASCII i przechowywanych w zmiennych typ char. Język C umożliwia też pracę ze znakami zapisanymi w innych kodach, np. należących do rodziny kodów UTF, ale ten temat nie będzie poruszany na tym wykładzie. Aby wczytać pojedynczy znak z klawiatury można użyci funkcji getchar(), która dostępna jest po włączeniu do kodu programu pliku nagłówkowego stdio.h Zwraca ona kod ascii znaku, ale jako wartość typu int, a nie char. Nie przyjmuje ona żadnych argumentów wywołania.

<span id="page-0-0"></span>3 / 47

#### Operacje na pojedynczy znakach Funkcje z pliku ctype.h

[Dużo funkcji operujących na pojedynczych z](#page-0-0)nakach jest dostępnych po włączeniu pliku nagłówkowego ctype.h. Wszystkie one przyjmują jako argument znak (kod ASCII), w postaci wartości typu int i również zwracają znak (kod ascii[\) jako wartość typu](#page-1-0) int. Tabela poniżej zawiera opis niektórych z nich.

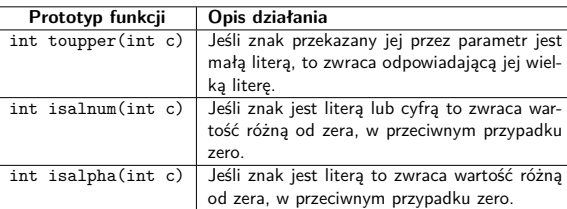

### Notatki

Notatki

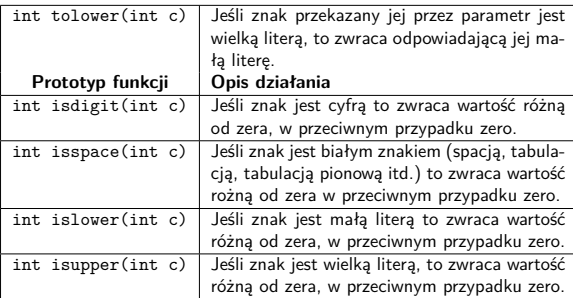

5 / 47

#### Operacje na pojedynczych znakach Przykład implementacji

Większość funkcji, które były zaprezentowane na poprzednich slajdach jest łatwa do implementacji. Poniżej zaprezentowana jest funkcja, która przyjmuje przez parametr znak i jeśli jest on literą, to zmienia jego wielkość z wielkiej na małą lub odwrotnie. Aby zrozumieć zasadę jej działania wystarczy wiedzieć, że kody ascii odpowiadających sobie wielkich i małych liter różnią się ustawieniem szóstego bitu  $(2^5 = 32)$ . W kodach ASCII wielkich liter jest on ustawiony na 0, a dla małych jest ustawiony na 1.

**char** set\_upper\_or\_lower(**char** input) { **if**((input>='a'&&input<='z')||(input>='A'&&input<='Z')) input  $\hat{=}$  32; **return** input; }

 $6/47$ 

## Typ danych dla ciągów znaków

Oprócz pojedynczych znaków komputery mogą efektywnie wykonywać operacje na *łańcuchach znaków* (ang. *string*), nazywanych też *ciągami znaków*. W przeciwieństwie do innych języków programowania, język C **nie posiada** osobnego typu danych do reprezentowania takich wartości. Ciąg znaków jest przechowywany i przetwarzany w tablicy elementów typu char. Ponieważ nie wszystkie elementy tej tablicy muszą być zajęte przez znaki należące do ciągu, to każdy ciąg jest zakończony specjalnym znakiem o kodzie ascii równym <sup>0</sup> nazywanym znakiem końca łańcucha (ciągu). Ten znak jest zapisany w notacji języka C jako '\0'. Rysunek ilustruje przykładową sześcioelementową tablicę przechowującą ciąg znaków *abc*.

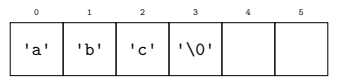

<span id="page-1-1"></span><span id="page-1-0"></span>7 / 47

#### Inicjacja łańcuchów

Tablicę znaków można zainicjować w miejscu jej deklaracji w ten sam sposób jak zwykłą tablicę, podając wartości jej elementów w nawiasach klamrowych i pamiętając o tym, aby ostatni element miał wartość '\0'. Jednakże taka notacja jest bardzo niewygodna. Prościej jest takiej tablicy przypisać ciąg znaków ujęty w cudzysłów. Jeśli taką wartość przypisujemy do tablicy i jednocześnie określamy rozmiar tej tablicy, to musimy pamiętać, że musi ona mieć o jeden element więcej niż jest znaków w tym łańcuchu, aby pomieścić znak końca ciągu. Lepiej w takim przypadku nie określać liczby elementów tablicy - kompilator ustali ją samodzielnie. Można również łańcuch znaków przypisać do wskaźnika typu char \*. Jednak w takim przypadku próba modyfikacji tego łańcucha w trakcie wykonania programu skończy się błędem wykonania i działanie programu zostanie przerwane.

Notatki

#### Notatki

#### Inicjacja łańcuchów Pzykłady

**int** main(**void**) **char** first\_string[] = {'P','r','z','y','k','ł','a','d','\0'}; **char** second\_string[] = "Przykład"; **char** \*third\_string = "Przykład"; **char** fourth\_string[10]; second\_string[1] = 'z'; *// third\_string[1] = 'z'; // To jest zabronione.*

**return** 0; }

{

W przykładzie wszystkie tablice są zmiennymi lokalnymi, ale mogą być również globalne. Można je również przekazywać przez parametry do funkcji, jak inne tablice. Zmienna fourth\_string nie jest zainicjowana, ale można w niej przechowywać ciągi znaków o maksymalnej liczbie 9 znaków. Można również zmienić kod przykładu i przypisać jej ciąg znaków w miejscu deklaracji.

 $\frac{1}{2}$ 

10 / 47

<span id="page-2-0"></span>11 / 47

#### Wprowadzanie i wypisywanie ciągu

Łańcuchy znaków ujęte w cudzysłów można wypisywać na ekran bezpośrednio za pomocą funkcji printf() i puts(). Jeśli łańcuch jest zapisany w tablicy znaków, to możemy go wpisać używając pierwszej z wymienionych funkcji i stosując ciąg formatujący "%s". Ten sam ciąg można zastosować do wczytania ciągu z klawiatury do tablicy przy pomocy funkcji scanf(). Należy jednak pamiętać, że ta funkcja odczytuje znaki tylko do napotkania pierwszego znaku białego. Jeśli zatem chcielibyśmy odczytać całe zdanie, to musimy posłużyć się ciągiem formatującym "%[^\n]s". W nawiasie kwadratowym podaje się zbiór znaków, które ma akceptować funkcja scanf (). Zapis ^\n oznacza "wszystkie znaki oprócz znaku nowego wiersza (klawisza Enter)". Podobny efekt można uzyskać stosując funkcję fgets(). W przypadku odczytu z klawiatury pierwszym argumentem jej wywołania jest tablica znaków, do której ma być wczytany ciąg, drugim jest maksymalna liczba znaków, którą trzeba odczytać, a trzecim zmienna stdin. Funkcja zwraca w przypadku niepowodzenia odczytu wartość nuLL, a w przypadku powodzenia wskaźnik na tablicę.

#### Wprowadzanie i wypisywanie ciągów Przykład

*#include<stdio.h>* **int** main(**void**) { **char** str[40]; scanf (""As", str); // Wezytanie ciągu do pierwszego napotkanego znaku białego.<br>while (getchar()!='\n'); // Usunięcie znakú,<br>xoanf (""Als", str); // Wezytanie z \n ze strumienia wejściowego.<br>xoanf (""Als", str); // Wezytan **return** 0;

Zmienna stdin to strumień wejściowy, czyli wskaźnik na plik. Proszę zauważyć, że do funkcji scanf() <sup>i</sup> fgets() przekazywana jest nazwa tablicy, która jest jednocześnie wskaźnikiem, zatem nie trzeba jej poprzedzać operatorem wyłuskania adresu.

Wprowadzanie i wypisywanie ciągów Przykład

*#include <stdio.h>*

 $\overline{ }$ 

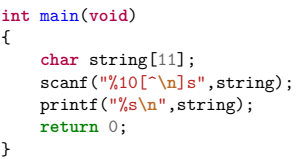

Ten przykład pokazuje, jak ograniczyć liczbę znaków odczytywanych z klawiatury przy pomocy funkcji scanf(). Bez tego ograniczenia funkcja ta pozwala zapisywać poza obszarem przekazanej jej jako argument wywołania tablicy, co jest bardzo niebezpiecznym działaniem.

Notatki

#### Notatki

Tablice znaków nie mogą być porównywane za pomocą zwykłych operatorów relacyjnych, takich jak np. ==. Ich zastosowanie w stosunku do tych tablic pozwoli jedynie na porównanie adresów tych tablic, a nie ich zawartości. Nie można również przypisać takim tablicom, poza przypadkiem inicjacji, wartości za pomocą operatora =. Te operacje mogą być zrealizowane jedynie poprzez dostęp do poszczególnych elementów tablic znakowych. Aby ułatwić ich przeprowadzenie twórcy standardów języka C przewidzieli do tego celu odpowiednie funkcje biblioteki standardowej języka, które stają się dostępne w programie po włączeniu do jego kodu źródłowego plików nagłówkowych strings.h i string.h. W dalszej części wykładu zostanie przedstawiona część funkcji zadeklarowana w tym drugim pliku.

## Operacje na łańcuchach

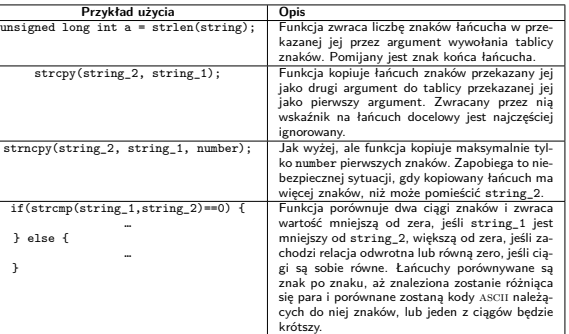

14 / 47

13 / 47

## Operacje na łańcuchach

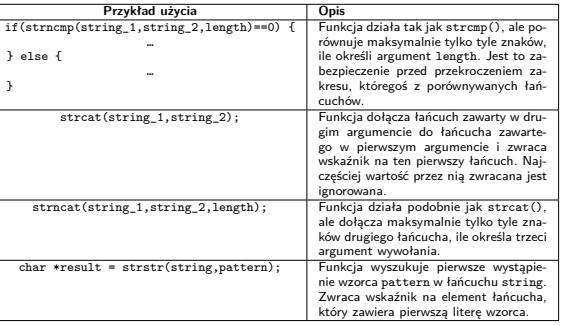

<span id="page-3-0"></span>15 / 47

## Operacje na łańcuchach

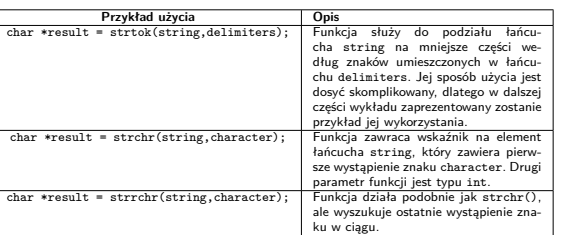

## Notatki

#### Notatki

W tabeli przedstawiono jedne z najczęściej używanych w języku C funkcji do wykonywania operacji na ciągach znaków. Jeśli funkcja dysponuje zamiennikiem, który za pomocą argumentów wywołania pozwala ograniczyć liczbę znaków, na jakich ona operuje (np. strcpy() i strncpy()) to zaleca się stosowanie tego zamiennika. Jego działanie jest zazwyczaj bardziej bezpieczne.

Wszystkie funkcje opisane w tabeli można zaimplementować samodzielnie, wiedząc, że do łańcuchów znaków można odwoływać się jak do zwykłych tablic. Wiele takich implementacji znajduje się w książce B. W. Kernighana i D. M. Ritchiego pt. "Język ANSI C. Programowanie". Na wykładzie też zostaną przedstawione implementacje wybranych funkcji działających na ciągach znaków. Wcześniej zostanie zaprezentowany dokładniejszy opis działania funkcji strcmp().

Operacje na łańcuchach Funkcja strcmp()

> Tak jak napisano w opisie tej funkcji porównuje ona ze sobą dwa łańcuchy znaków przekazane jej jako argumenty wywołania. To porównanie zaczyna się od pierwszej pary znaków w obu ciągach. Jeśli kod ASCII pierwszego jest większy od kodu ascii drugiego, to funkcja zwraca wartość większą od zera i tym samym pierwszy ciąg jest uznawany za "większy". W odwrotnej sytuacji funkcja zwraca wartość ujemną i pierwszy ciąg uznawany jest za "mniejszy". Jeśli oba znaki są równe, to funkcja sprawdza kolejne pary. To sprawdzanie może się zakończyć na jeden z kilku sposobów:

- 1. Oba ciągi zawierają tyle samo znaków i wszystkie te znaki są takie same - funkcja zwraca zero, co oznacza, że ciągi są identyczne.
- 2. Jeśli pierwszy ciąg zawiera się w drugim, to uznawany jest on za mniejszy. W odwrotnym przypadku jest on uznawany za większy.
- 3. Funkcja znajduje różniącą się parę i zwraca wartość w opisany wcześniej sposób.

18 / 47

19 / 47

17 *i 47* 

Operacje na łańcuchach Funkcja strlen()

> Działanie tej funkcji, jest stosunkowo proste - szuka ona znaku końca ciągu ('\0') i zlicza ile znaków od początku tablicy "minęła" zanim go znalazła. To pozwala ustalić jej liczbę znaków w tym ciągu. Następny slajd zawiera przykładową implementację tej funkcji, ale pod inną nazwą.

Operacje na łańcuchach Realizacja strlen()

> **unsigned int** string\_length(**char** \*string) { **unsigned int** i; **for**(i=0;string[i];i++) ; **return** i; }

Notatki

Notatki

Zaprezentowany na poprzednim slajdzie kod jest jedną z możliwości implementacji tej funkcji. Realizacja z użyciem arytmetyki wskaźników została opisana we wspomnianej wcześniej książce. Proszę zwrócić uwagę, że w zaprezentowanej funkcji większość działania wykonywana jest w pętli for.

21 / 47

#### Operacje na łańcuchach Funkcja strncpy()

Ta funkcja kopiuje zawartość drugiego przekazanego jej jako argument wywołania łańcucha do pierwszego, ale maksymalnie tylko tyle znaków, ile zostało określonych przez trzeci argument. Jako ten argument należy przekazać liczbę znaków, które można umieścić w tablicy docelowej. Dzięki temu unikniemy sytuacji, w której znaki będą zapisywane poza tablicą, co może doprowadzić do nieprawidłowego działania programu. Dalej zaprezentowano dwie wersje tej funkcji o zmienionej nazwie i kolejności dwóch pierwszych parametrów.

22 / 47

## Operacje na łańcuchach

Realizacja strncpy() - pierwsza wersja

**void** string\_copy(**char** source[], **char** destination[], **int** length) { **int** i = 0; **while**(length!=0 && source[i]!='\0') { destination[i]=source[i];  $i++$ : length--; } destination[i]='\0';

Operacje na łańcuchach Komentarz do pierwszej wersji strncpy()

}

Kopiowanie odbywa się w pętli while, gdzie znak po znaku przepisywany jest łańcuch z tablicy source do tablicy destination. Pętla ta może zakończyć się na dwa sposoby. Zmienna length może osiągnąć wartość zero lub w odwiedzanym elemencie tablicy source może znajdować się znak końca łańcucha. W każdym przypadku, po zakończeniu pętli, w i-tym elemencie tablicy destination trzeba umieścić znak końca łańcucha.

#### Notatki

Notatki

23 / 47

**void** string\_copy(**char** \*source, **char** \*destination, **int** length) { destination[length]='\0'; **while**((length--)&&(\*destination++=\*source++)) ;  $\overline{1}$ 

 $25$ 

#### Operacje na łańcuchach Komentarz do drugiej wersji strncpy()

Zaprezentowana na poprzednim slajdzie druga wersja strncpy() jest krótsza od swojej poprzedniczki dzięki zastosowaniu arytmetyki wskaźników i kilku własności składni języka C. Po pierwsze wykorzystano w niej fakt, że każda wartość różna od zera jest traktowana jako prawda, a równa zero jako fałsz. Dzięki temu nie jest konieczne przyrównywanie wyrażeń length-- i \*destination++=\*source++ do zera. Po drugie, skorzystano ze skróconych obliczeń stosowanych dla operatora &&, dzięki czemu jeśli pierwsze wyrażenie jest fałszywe, drugie nie jest już wykonywane. Po trzecie zastosowano dostęp do tablicy za pomocą arytmetyki wskaźników. Operator postinkrementacji nie zwiększa wartości elementu wskazywanego przez wskaźnik, ale adres zawarty w tym wskaźniku. Dzięki temu wskaźnik jest "przestawiany" na kolejny element tablicy. Przed wykonaniem pętli w tablicy docelowej wstawiany jest znak końca ciągu w elemencie określonym przez wartość zmiennej length. Dzięki temu przekopiowany ciąg zostanie zakończony znakiem końca łańcucha, nawet jeśli oryginalny ciąg ma więcej znaków niż określa zmienna length.

26 / 47

27 / 47

#### Operacje na łańcuchach Funkcja strstr()

Funkcja strstr() sprawdza, czy łańcuch przekazany jej jako drugi argument wywołania zawarty jest w łańcuchu przekazanym jej jako pierwszy argument wywołania. Jeśli go znajdzie, to zwraca wskaźnik na element, który zawiera pierwszy znak drugiego ciągu, jeśli nie, to zwraca wartość null. Opisana operacja nazywa się "wyszukiwaniem wzorca" (ang. *pattern matching*) w łańcuchu znaków. Jest wiele algorytmów, które ją przeprowadzają. Dla długich wzorców i przeszukiwanych ciągów efektywne będą skomplikowane algorytmy Boyera-Moore'a i kmp. My zapoznamy się z naiwnym algorytmem wyszukiwania wzorca, który według prof. S. Skieny jest efektywny dla wzorców, których długość nie przekracza pięciu znaków. Algorytm ten szuka w badanym ciągu najpierw pierwszego znaku wzorca. Jeśli go znajdzie, to sprawdza, czy za nim znajdują się pozostałe. Jeśli tak, to wzorzec został znaleziony.

#### Operacje na łańcuchach Wyszukiwanie wzorca - implementacja

**int** find\_match(**char** string[], **char** pattern[]) { **int** i,j, pattern\_length=strlen(pattern), string\_length=strlen(string); **for**(i=0;i<=(string\_length-pattern\_length);i++) { j=0; **while**((j<pattern\_length)&&(string[i+j]==pattern[j])) j++; **if**(j==pattern\_length) **return** i;  $\mathbf{I}$ **return** -1; }

Notatki

Notatki

Funkcja find\_match() działa inaczej niż strstr(). Zamiast wskaźników (adresów) zwraca wartość indeksu elementu, który zawiera pierwszy znak wzorca w badanym łańcuchu, lub wartość -1, gdy wzorzec nie występuje w przeszukiwanym ciągu. Funkcja najpierw wyznacza liczbę znaków (długości) obu ciągów. Następnie w pętli for odwiedza każdy z elementów przeszukiwanego ciągu (string) i porównuje jego wartość z wartością pierwszego elementu wzorca (pattern). Jeśli są one zgodne to zostanie wykonana pętla while. Wykonanie tej pętli będzie tak długo powtarzane, jak długo będzie zgodność między kolejnymi znakami ciągu i wzorca lub gdy skończy się wzorzec. Ten ostatni przypadek sprawdzany jest w instrukcji if. Jeśli jest on prawdziwy, to oznacza to, że wzorzec został znaleziony, a i-ty element ciągu zawiera jego pierwszy znak, dlatego zwracana jest wtedy wartość zmiennej i. W przeciwnym przypadku wzorzec nie został znaleziony i należy sprawdzić kolejne znaki ciągu.

#### Operacje na łańcuchach Wyszukiwanie wzorca - komentarz

Notatki

Proszę zwrócić uwagę, kiedy kończone jest przeszukiwanie łańcucha - wtedy, gdy zostanie do przeszukania mniej znaków niż zawiera wzorzec. Jeśli dotąd nie udało się go znaleźć, to znaczy, że nie występuje w ciągu i funkcja zwróci wartość -1.

30 / 47

 $29.747$ 

## Operacje na łańcuchach

Przykład użycia strtok()

*#include <stdio.h> #include <string.h>*

#### **int** main(**void**) {

```
char string [51] = {' \ 0' };
    scanf("%50[^\n]s",string);
    char *result = strtok(string," ");
    do {
        if(result)
           printf("%s\n",result);
        result=strtok(NULL," ");
    } while(result!=NULL);
    return 0;
}
```
31 / 47

#### Operacje na łańcuchach Przykład użycia strtok() - komentarz

Zaprezentowany na poprzednim slajdzie program pokazuje w jaki sposób można użyć funkcji strtok(), aby podzielić ciąg znaków na mniejsze części, rozdzielone spacjami. W przypadku programu każdy z tych mniejszych ciągów wypisywany jest na ekran. Najpierw funkcja jest wywoływana poza pętlą. Przekazywany jest do niej jako argument wywołania ciąg, który należy podzielić i ciąg zawierający spację, stanowiącą separator. Jeśli ta funkcja zwróci wartość różną od null<sup>1</sup>, co jest sprawdzane w instrukcji warunkowej, to zwrócony przez funkcję wskaźnik jest używany przez funkcję printf(), aby wypisać na ekran wyznaczony fragment ciągu i ponownie wywoływana jest funkcja strtok(), aby znaleźć kolejny fragment. Tym razem jednak, jako pierwszy argument wywołania przekazywana jest jej stała nuLL. Te trzy operacje wykonywane są w pętli do...while, tak długo, aż strtok() zwróci wartość NULL, co będzie oznaczało, że skończyły się już znaki w dzielonym łańcuchu.

Notatki

<sup>1</sup>Zamiast tej stałej można użyć po prostu zera.

Dwie kolejne zaprezentowane funkcje, nie mają swoich odpowiedników w standardowej bibliotece języka C. Istnieją podobne podprogramy w języku Pascal. Wykonują one na tyle użyteczne działania, że warto stworzyć ich odpowiedniki w języku C.

33 / 47

34 / 47

35 / 47

#### Operacje na łańcuchach Usunięcia fragmentu łańcucha

Notatki

Pierwsza funkcja usuwa część łańcucha zawierającą określoną liczbę znaków, począwszy od wskazanego miejsca. Okazuje się, że aby usunąć fragment ciągu należy wszystkie znaki znajdujące się za nim, łącznie ze znakiem końca ciągu, skopiować w lewo o tyle elementów w tablicy, ile ten fragment zawiera znaków. Aby lepiej zrozumieć ten opis zapoznamy się z krótką symulacją, w której ze zdania "Ala ma kota." będzie usuwany wyraz "ma" wraz z występującą po nim spacją.

Operacje na łańcuchach

. 'A' 0 'l' 1 'a' 2 ' ' 3 'm' 4 'a' 5 ' ' 6 'k' 7 'o' 8 't' 9 'a' 10 '.' 11 '\0' 12

### Symulacja - usunięcie fragmentu łańcucha

Notatki

Notatki

Operacje na łańcuchach Symulacja - usunięcie fragmentu łańcucha

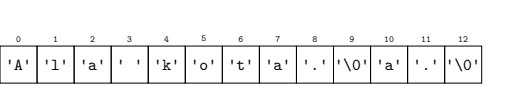

Notatki

Notatki

Notatki

**int** delete\_from\_string(**char** \*string, **unsigned int** where, **unsigned int** how\_many) { **if**(where>=strlen(string)) **return** -1; **if**(how\_many>strlen(string)-where) **return** -2;

**int** i; **for**(i=where;i<strlen(string);i++) string[i] = string[how\_many+i]; **return** 0;

}

36 / 47

## Operacje na łańcuchach

Usunięcie fragmentu łańcucha - komentarz

Przez pierwszy parametr przekazywany jest do funkcji łańcuch, którego fragment należy usunąć. Parametr where określa indeks elementu, od którego należy zacząć usuwanie, a parametr how\_many ile znaków należy usunąć. Funkcja delete\_from\_string() sprawdza, czy operacja możliwa jest do realizacji. Jeśli parametr where miałby wartość przekraczającą liczbę znaków w ciągu, to funkcja zwróci wartość -1 i zakończy swoje działanie. Podobnie, jeśli wartość parametru how\_many określałaby, że trzeba usunąć więcej znaków niż jest możliwe, to funkcja zakończy swe działanie zwracając wartość -2. Jeśli wartości parametrów są poprawne, to w pętli for dokonywane jest kopiowanie znaków. Na zakończenie funkcja zwraca wartość zero sygnalizującą pomyślne zakończenie operacji.

37 / 47

38 / 47

Operacje na łańcuchach Wstawianie do łańcucha

> Kolejna funkcja wstawia łańcuch (wzorzec) w określone miejsce innego łańcucha. Aby wykonać tę operację, należy najpierw znaki z łańcucha docelowego, począwszy od ustalonego elementu, skopiować w prawo o tyle elementów, ile jest znaków we wstawianym wzorcu. Następnie należy skopiować ze wzorca wszystkie znaki w przygotowane w ten sposób miejsce. Operacja ta jest zilustrowana za pomocą symulacji, w której do ciągu "Ala kota." wstawiany jest ciąg "ma" (ze spacją), począwszy od piątego elementu.

Operacje na łańcuchach Symulacja - wstawienie do łańcucha

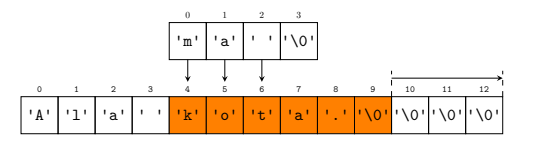

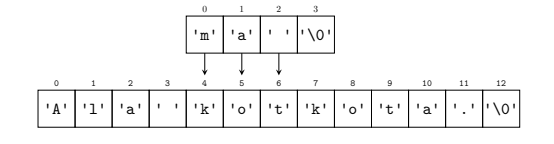

Operacje na łańcuchach Symulacja - wstawienie do łańcucha

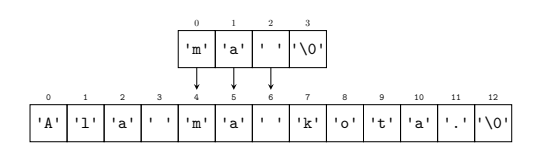

## Operacje na łańcuchach

Przykład - wstawienie do łańcucha

**int** insert\_into\_string(**char** \*string, **const char** \*pattern, **unsigned int** where) { **if**(strlen(pattern)+strlen(string)+1>NUMBER\_OF\_ELEMENTS)  $\begin{array}{ll} \texttt{return} - 1; \\\texttt{if (where) - string (string))} \\\texttt{if (where) - 2; \\\texttt{inf i}; \\\texttt{if (i - r-1)} \\\texttt{striff} \\\texttt{if (i - j + c)} \\\texttt{if (i - j + c)} \\\texttt{if (i - j + c)} \\\texttt{if (i - j + c)} \\\texttt{if (i - j + c)} \\\texttt{if (i - j + c)} \\\texttt{if (i - j + c)} \\\texttt{if (i - j + c)} \\\texttt{if (i - j + c)} \\\texttt{if (i - j + c)} \\\texttt{if (i - j + c)} \\\text$  $\overline{ }$ 

## Operacje na łańcuchach

Wstawianie łańcucha - komentarz

Funkcja insert\_into\_string() wstawia przekazany przez parametr pattern ciąg do ciągu przekazanego przez parametr string, począwszy od elementu o indeksie where. Najpierw sprawdza ona, czy łańcuch powstały w wyniku takiego działania nie miałby więcej elementów, niż może pomieścić tablica string. Jeśli tak byłoby, to kończy swoje działanie i zwraca wartość -1. Jeśli nie, to sprawdza, czy parametr where ma poprawną wartość, tzn. czy wskazuje miejsce wewnątrz łańcucha, a nie poza nim. Jeśli ten test dałby niepomyślny rezultat, to funkcja zwróci wartość -2. Jeśli jednak oba testy dadzą pomyślny wynik, to w pierwszej pętli for następuje kopiowanie znaków w prawo o liczbę elementów określoną długością wzorca. W drugiej pętli znaki ze wzorca kopiowane są w odpowiednie miejsce w łańcuchu docelowym. W przypadku obu pętli proszę zwrócić uwagę na konstrukcję wyrażeń indeksujących. Po zakończeniu ostatniej pętli funkcja zwraca wartość <sup>0</sup> sygnalizującą pomyślne wykonanie operacji.

## Notatki

39 / 47

39 / 47

40 / 47

Notatki

Notatki

W standardowej bibliotece języka C dostępne są także funkcje, które przekształcają łańcuch przekazany im jako argument wywołania na liczbę określonego typu. Można ich użyć w programie po załączeniu pliku nagłówkowego stdlib.h. Tabela na następnym slajdzie zawiera zestawienie niektórych z nich.

42 / 47

#### Konwersje

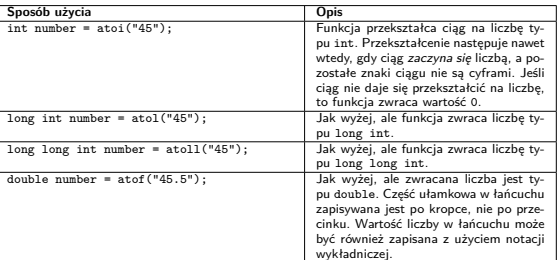

43 / 47

44 / 47

## Konwersje

Konwersje odwrotne, tj. przekształcenie liczby na łańcuch są dokonywane za pomocą funkcji sprintf() <sup>i</sup> snprintf(), które są dostępne po włączeniu do programu pliku nagłówkowego stdio.h. Funkcje te działają tak, jak printf(), ale wynik swojego działania nie zapisują na ekranie, a do tablicy znaków, która jest podawana jako pierwszy argument ich wywołania. Funkcja snprintf() dodatkowo pobiera przez drugi parametr maksymalną liczbę znaków, jakie można zapisać do tej tablicy. Jest więc bezpieczniejszą wersją sprintf().

Podziękowania

Składam podziękowania dla dra inż. Grzegorza Łukawskiego i mgra inż. Leszka Ciopińskiego za udostępnienie materiałów, których fragmenty zostały wykorzystane w tym wykładzie.

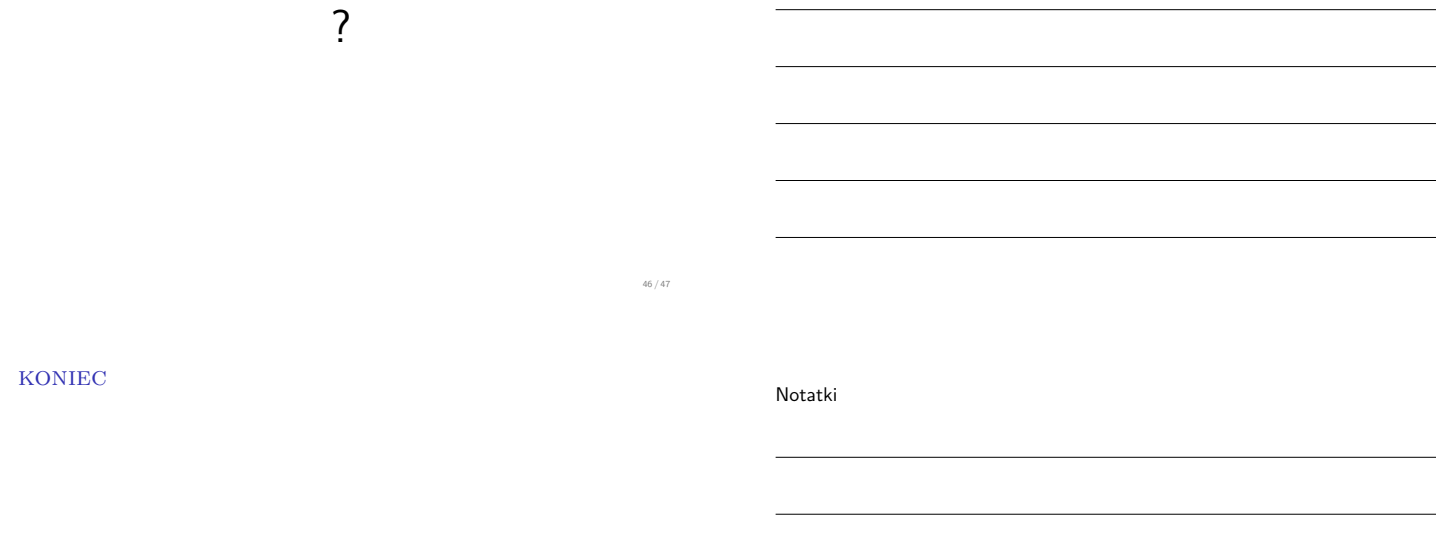

# Dziękuję Państwu za uwagę.

47 / 47

Notatki